# **Capítulo 8**

# **Realimentacion de Estados y ´ Observadores**

La teoría de sistemas lineales que vimos da la base para la *teoría de control lineal*. En este capítulo introducimos los conceptos y técnicas de control en sistemas descriptos por variables de estado. Sólo consideraremos sistemas estacionarios.

La teoría de control lineal involucra la modificación del comportamiento de un sistema de *m* entradas, *p* salidas y *n* estados

$$
\begin{aligned} \dot{x}(t) &= Ax(t) + Bu(t) \\ y(t) &= Cx(t), \end{aligned} \tag{8.1}
$$

que llamamos *la planta* o *ecuaci´on de estados en lazo abierto*, mediante la aplicacion de una ´ realimentación lineal de estados de la forma

$$
u(t) = Nr(t) - Kx(t),
$$
\n(8.2)

donde *r*(*t*) es el nuevo nombre para la senal de entrada. La matriz ˜ *K* es la *ganancia de realimentación de estados* y *N* la *ganancia de precompensación*.

La substitución de (8.2) en (8.1) da la *ecuación de estados en lazo cerrado* 

$$
\dot{x}(t) = (A - BK)x(t) + BNr(t)
$$
  
\n
$$
y(t) = Cx(t).
$$
\n(8.3)

Es obvio que el sistema a lazo cerrado también es lineal y estacionario. La Figura 8.1 representa el esquema de control por realimentacion de estados para un sistema SISO. El ´ control es *estático*, pues *u* depende sólo de valores presentes de los estados *x* y la referencia *r*. Cuando los estados del sistema no pueden medirse, se recurre a *estimarlos* mediante un *observador de estados*, que reconstruye *x* a partir de mediciones de *y* y *u*. La combinacion de ´ un observador y realimentación de estados es un controlador *dinámico* por realimentación de salida, esquematizado en la Figura 8.2.

En este capítulo veremos

- técnicas de diseño de *K* para
	- estabilización (ubicación de polos),
	- esquemas de regulación y seguimiento (desempeño y robustez),

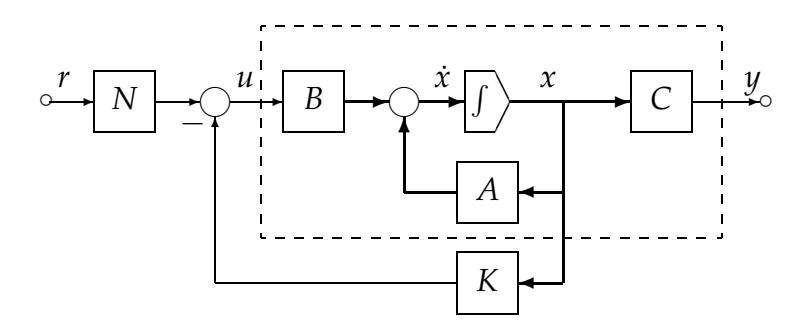

Figura 8.1: Realimentación de estados

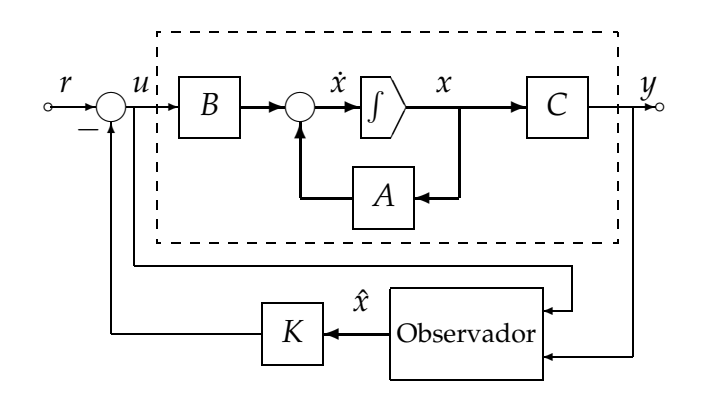

Figura 8.2: Realimentación de salida con observador

■ técnicas de diseño de observadores.

La meta a alcanzar:

saber diseñar un sistema de control lineal por realimentación de salida (vía realimentación de estados + observador) para satisfacer especificaciones deseadas de estabilidad, desempeño y robustez.

En la primera mitad del capítulo introducimos las técnicas para sistemas SISO. En la segunda, presentamos una técnica para sistemas MIMO. Veremos otra técnica (óptima) para sistemas MIMO en el capítulo que sigue.

## **8.1. Realimentacion de Estados ´**

Comenzamos con sistemas SISO y el esquema de control de la Figura 8.1, suponiendo por el momento el precompensador  $N = 1$  para simplificar la notación.

Una propiedad de sistemas lineales esencial en la realimentación de estados es la de *controlabilidad*. Nuestra primer observacion importante es que ´

> La controlabilidad de un sistema es invariante con respecto a realimentación de estados.

Teorema 8.1 (Invariancia de la controlabilidad respecto a realimentación). El par (*A* − *BK*, *B*), para cualquier vector  $K^{1\times n}$ , es controlable si y sólo si el par  $(A, B)$  es controlable.

*Demostraci´on.* La matriz de controlabilidad del sistema a lazo abierto (8.1) es

$$
\mathcal{C}=[B, AB, A^2B, \ldots, A^{n-1}B],
$$

y la matriz de controlabilidad del sistema a lazo cerrado (8.3) es

$$
C_K = [B, (A - BK)B, (A - BK)^2B, ..., (A - BK)^{n-1}B].
$$

No es difícil chequear que  $C$  y  $C_K$  están relacionadas de la forma

$$
C_K = C \begin{bmatrix} 1 & -KB & -K(A - BK)B & \dots & -K(A - BK)^{n-2}B \\ 0 & 1 & -KB & \dots & -K(A - BK)^{n-3}B \\ 0 & 0 & 1 & \dots & -K(A - BK)^{n-4}B \\ \vdots & \vdots & \vdots & \ddots & \vdots \\ 0 & 0 & 0 & \dots & 1 \end{bmatrix}_{n \times n}
$$

Notar que como *K* es 1 × *n* y *B* es *n* × 1, todas las entradas de la matriz que multiplica a C son escalares. Como esta matriz es no singular, el rango de C es igual al rango de  $\mathcal{C}_k$ . Así  $(8.1)$  es controlable si y sólo si  $(8.3)$  es controlable.  $\Box$ 

Aunque la controlabilidad es invariante con respecto a la realimentación de estados, la observabilidad no lo es, como se ve en el siguiente ejemplo.

**Ejemplo 8.1.** El sistema

$$
\begin{aligned}\n\dot{x}(t) &= \begin{bmatrix} 1 & 2 \\ 3 & 1 \end{bmatrix} x(t) + \begin{bmatrix} 0 \\ 1 \end{bmatrix} u(t) \\
y(t) &= \begin{bmatrix} 1 & 2 \end{bmatrix} x(t)\n\end{aligned} \tag{8.4}
$$

es controlable y observable, ya que las matrices de controlabilidad  $C = [B \ AB] = \begin{bmatrix} 0 & 2 \\ 1 & 1 \end{bmatrix}$ , y observabilidad  $\mathcal{O} = \begin{bmatrix} C \\ CA \end{bmatrix} = \begin{bmatrix} 1 & 2 \\ 7 & 4 \end{bmatrix}$ , son no singulares.

El control por realimentación de estados  $u(t) = r(t) - \int_0^t s \, t \, dx$  en (8.4) lleva al sistema a lazo cerrado

$$
\begin{aligned}\n\dot{x}(t) &= \begin{bmatrix} 1 & 2 \\ 0 & 0 \end{bmatrix} x(t) + \begin{bmatrix} 0 \\ 1 \end{bmatrix} u(t) \\
y(t) &= \begin{bmatrix} 1 & 2 \end{bmatrix} x(t).\n\end{aligned} \tag{8.5}
$$

La matriz de controlabilidad de (8.5) es  $\mathcal{C}_K = \left[\begin{smallmatrix} 0 & 2 \ 1 & 0 \end{smallmatrix}\right]$ , que es no singular y comprueba que el sistema realimentado es controlable. Sin embargo, la matriz de observabilidad de (8.5) es  $\mathcal{O} = \begin{bmatrix} 1 & 2 \\ 1 & 2 \end{bmatrix}$ , que es singular, por lo que el sistema con esta realimentación *no* es observable.

> La observabilidad de un sistema *no* es invariante con respecto a realimentación de estados.

El siguiente ejemplo ilustra lo que puede conseguirse con realimentación.

**Ejemplo 8.2.** La planta

$$
\dot{x}(t) = \begin{bmatrix} 1 & 3 \\ 3 & 1 \end{bmatrix} x(t) + \begin{bmatrix} 1 \\ 0 \end{bmatrix} u(t)
$$

tiene una matriz de evolución con polinomio característico

$$
\Delta(s) = (s-1)^2 - 9 = s^2 - 2s - 8 = (s-4)(s+2),
$$

y, como se ve, autovalores 4 y −2, por lo que es inestable. Consideremos un control *u* = *r* − [*k*<sup>1</sup> *k*2]*x*. El sistema a lazo cerrado queda

$$
\dot{x} = \begin{pmatrix} 1 & 3 \\ 3 & 1 \end{pmatrix} - \begin{pmatrix} k_1 & k_2 \\ 0 & 0 \end{pmatrix} x + \begin{pmatrix} 1 \\ 0 \end{pmatrix} r
$$

$$
= \begin{bmatrix} 1 - k_1 & 3 - k_2 \\ 3 & 1 \end{bmatrix} x + \begin{bmatrix} 1 \\ 0 \end{bmatrix} r.
$$

La nueva matriz de evolución tiene el polinomio característico

$$
\Delta_K(s) = (s - 1 + k_1)(s - 1) - 3(3 - k_2)
$$
  
=  $s^2 + (k_1 - 2)s + (3k_2 - k_1 - 8).$ 

Está claro que las raíces de  $\Delta_K(s)$  o, equivalentemente, los autovalores del sistema a lazo cerrado pueden ubicarse en cualquier posición mediante una elección adecuada de  $k_1$  y  $k_2$ .

Por ejemplo, si los dos autovalores se ubican en −1 ± *j*2, el polinomio característico deseado es (*s* + 1 − *j*2)(*s* + 1 + *j*2) = *s* <sup>2</sup> + 2*s* + 5. Igualando *k*<sup>1</sup> − 1 = 2 y 3*k*<sup>2</sup> − *k*<sup>1</sup> − 8 = 5 da  $k_1 = 4$  y  $k_2 = 17/3$ . Así la ganancia de realimentación  $K = [4 17/3]$  moverá los autovalores de 4, −2 a −1 ± *j*2.

El ejemplo muestra que la realimentación de estados permite ubicar los autovalores del sistema realimentado en cualquier posición, y que la ganancia de realimentación *K* puede calcularse por substitución directa. Sin embargo, el método del ejemplo no es práctico para mayores dimensiones. Más aún, no queda claro que rol jugó la controlabilidad en esta asignación de autovalores. Para formular un resultado general de ubicación de autovalores recurrimos a la *forma can´onica del controlador*, vista en el Cap´ıtulo 4: Si C = [*B*, *AB*, . . . , *A <sup>n</sup>*−<sup>1</sup>*B*] es no singular, el sistema (8.1) puede llevarse a la forma

$$
\begin{aligned}\n\dot{\bar{x}}(t) &= \begin{bmatrix}\n0 & 1 & 0 & \cdots & 0 \\
0 & 0 & 1 & \cdots & 0 \\
\vdots & \vdots & \vdots & \ddots & \vdots \\
0 & 0 & 0 & \cdots & 1 \\
-\alpha_n & -\alpha_{n-1} & -\alpha_{n-2} & \cdots & -\alpha_1\n\end{bmatrix} \bar{x}(t) \begin{bmatrix} 0 \\ 0 \\ \vdots \\ 0 \\ 1 \end{bmatrix} u(t) \\
y(t) &= \begin{bmatrix} \beta_n & \beta_{n-1} & \beta_{n-2} & \cdots & \beta_1 \end{bmatrix} \bar{x}(t),\n\end{aligned} \tag{8.6}
$$

mediante el cambio de coordenadas  $\bar{x} = Px$ , donde

$$
P^{-1} = \begin{bmatrix} B & AB & A^2B & \dots & A^{n-1}B \end{bmatrix} \begin{bmatrix} \alpha_{n-1} & \alpha_{n-2} & \dots & \alpha_2 & \alpha_1 & 1 \\ \alpha_{n-2} & \alpha_{n-3} & \dots & \alpha_1 & 1 & 0 \\ \vdots & \vdots & \dots & \vdots & \vdots & \vdots \\ \alpha_2 & \alpha_1 & \dots & 0 & 0 & 0 \\ \alpha_1 & 1 & \dots & 0 & 0 & 0 \\ 1 & 0 & \dots & 0 & 0 & 0 \end{bmatrix} .
$$
 (8.7)

La función transferencia  $\hat{G}(s)$  queda dada por

$$
\hat{G}(s) = \frac{\beta_1 s^{n-1} + \beta_2 s^{n-2} + \dots + \beta_n}{s^n + \alpha_1 s^{n-1} + \alpha_2 s^{n-2} + \dots + \alpha_n}.
$$
\n(8.8)

**Teorema 8.2 (Asignación de autovalores).** Si la EE (8.1) es controlable, entonces mediante la realimentación de estados  $u = r - Kx$ , donde *K* es un vector real constante  $1 \times n$ , los autovalores de *A* − *BK* pueden ser asignados arbitrariamente, siempre que los autovalores complejos conjugados se asignen en pares.

*Demostración.* Si (8.1) es controlable puede llevarse a la forma (8.6). Denotemos con  $\bar{A}$  y  $\bar{B}$ las matrices en (8.6). Así tenemos que  $\overline{A} = PAP^{-1}$  y  $\overline{B} = PB$ . Puede verse también que

$$
\bar{\mathcal{C}} \triangleq [\bar{B}, \bar{A}\bar{B}, \dots, \bar{A}^{n-1}\bar{B}] = P[B, AB, \dots, A^{n-1}B] = P\mathcal{C},
$$
\n(8.9)

por lo que *P*<sup>-1</sup> =  $\mathcal{C}$ Ĉ<sup>-1</sup> y la matriz de la extrema derecha en (8.7) es Ĉ.

La substitución de  $\bar{x} = Px$  en la realimentación de estados da

$$
u = r - Kx = r - KP^{-1}\bar{x} \triangleq r - \bar{K}\bar{x},
$$

donde  $\bar{K} = KP^{-1}$ . Puesto que  $\bar{A} - \bar{B}\bar{K} = P(A - BK)P^{-1}$ , vemos que  $A - BK$  y  $\bar{A} - \bar{B}\bar{K}$ tienen los mismos autovalores.

Ahora, de cualquier conjunto de *n* autovalores deseados podemos formar el polinomio característico deseado

$$
\Delta_K(s) = s^n + \bar{\alpha}_1 s^{n-1} + \dots + \bar{\alpha}_n. \tag{8.10}
$$

Si elegimos  $\bar{K} = [\bar{\alpha}_n - \alpha_n, \dots, \bar{\alpha}_2 - \alpha_2, \bar{\alpha}_1 - \alpha_1]$ , la ecuación de estado de lazo cerrado deviene (en las nuevas coordenadas)

$$
\dot{\bar{x}}(t) = \begin{bmatrix} 0 & 1 & 0 & \cdots & 0 \\ 0 & 0 & 1 & \cdots & 0 \\ \vdots & \vdots & \vdots & \ddots & \vdots \\ 0 & 0 & 0 & \cdots & 1 \\ -\bar{\alpha}_n & -\bar{\alpha}_{n-1} & -\bar{\alpha}_{n-2} & \cdots & -\bar{\alpha}_1 \end{bmatrix} \bar{x}(t) \begin{bmatrix} 0 \\ 0 \\ \vdots \\ 0 \\ 1 \end{bmatrix} u(t)
$$

$$
y(t) = \begin{bmatrix} \beta_n & \beta_{n-1} & \beta_{n-2} & \cdots & \beta_1 \end{bmatrix} \bar{x}(t).
$$

Por estar en forma companion, el polinomio característico de  $(\bar{A} - \bar{B}\bar{K})$ , y consecuentemente el de (*A* − *BK*), es (8.10). As´ı el sistema realimentado tiene los autovalores deseados.

Finalmente, la ganancia de realimentación en las coordenadas originales es, usando (8.9),

$$
K = \bar{K}P = \bar{K}\bar{C}C^{-1}.
$$

 $\Box$ 

En lazo cerrado, la función transferencia del sistema cambia de (8.8) a

$$
\hat{G}_K(s) = \frac{\beta_1 s^{n-1} + \beta_2 s^{n-2} + \dots + \beta_n}{s^n + \bar{\alpha}_1 s^{n-1} + \bar{\alpha}_2 s^{n-2} + \dots + \bar{\alpha}_n},
$$
\n(8.11)

lo que muestra que si bien hemos movido los polos del sistema, sus ceros han quedado invariantes. Esta es una propiedad general:

> La realimentación de estados puede mover los polos de una planta pero no tiene ningún efecto sobre los ceros.

Esta propiedad explica por qué la realimentación de estados puede alterar la propiedad de observabilidad, ya que uno o más polos pueden ubicarse mediante realimentación para cancelar ceros del sistema, lo que vuelve esos modos *inobservables*.

Resumimos los pasos para calcular *K* en el siguiente procedimiento:

#### Procedimiento para asignación de autovalores (via forma canónica)

- 1. Obtener los coeficientes  $\alpha_1, \alpha_2, \ldots, \alpha_n$  del polinomio característico  $\Delta(s)$  del sistema a lazo abierto.
- 2. Formar las matrices de controlabilidad  $C = [B, AB, \ldots, A^{n-1}B]$  y

$$
\bar{\mathcal{C}} = \left[ \begin{array}{cccc} \alpha_{n-1} & \alpha_{n-2} & \dots & \alpha_2 & \alpha_1 & 1 \\ \alpha_{n-2} & \alpha_{n-3} & \dots & \alpha_1 & 1 & 0 \\ \vdots & \vdots & \dots & \vdots & \vdots & \vdots \\ \alpha_2 & \alpha_1 & \dots & 0 & 0 & 0 \\ \alpha_1 & 1 & \dots & 0 & 0 & 0 \\ 1 & 0 & \dots & 0 & 0 & 0 \end{array} \right]^{-1}
$$

.

3. Elegir los coeficientes  $\bar{\alpha}_1, \bar{\alpha}_2, \ldots, \bar{\alpha}_n$  del polinomio característico deseado  $\Delta_K(s)$  y determinar la ganancia de realimentación en coordenadas de  $\bar{x}$ 

$$
\bar{K}=[\bar{\alpha}_n-\alpha_n,\ldots,\bar{\alpha}_2-\alpha_2,\ldots,\bar{\alpha}_1-\alpha_1].
$$

4. Determinar la ganancia de realimentación en coordenadas originales

$$
K=\bar{K}\bar{C}C^{-1}.
$$

### **8.1.1. Otra receta para calcular** *K*

Un método alternativo para calcular *K* involucra la solución de una ecuación de Lyapunov (mediante la función MATLAB lyap, por ejemplo). Este método, sin embargo, tiene la restricción de que los autovalores deseados no pueden ser ninguno de los autovalores de *A*. Una ventaja del metodo es que se extiende directamente al caso MIMO. ´

#### **Procedimiento para asignación de autovalores (via Lyapunov)**

Considerar un par (*A*, *B*) controlable, donde *A* es *n* × *n* y *B n* × 1. Encontrar un vector real 1 × *n K* tal que (*A* − *BK*) tenga cualquier conjunto de autovalores deseados que no contenga autovalores de *A*.

- 1. Elegir una matriz  $n \times n$  cualquiera  $F$  que tenga los autovalores deseados.
- 2. Elegir un vector  $1 \times n$  cualquiera  $\bar{K}$  tal que  $(F, \bar{K})$  sea observable.
- 3. Calcular solución única *T* de la ecuación de Lyapunov  $AT TF = B\overline{K}$ .
- 4. Calcular la ganancia de realimentación  $K = \bar{K}T^{-1}$ .

Convenientemente, MATLAB tiene la función K = place(A,B,P) que calcula *K* para ubicar los autovalores en los valores dados en el vector *P*. *Restricción:* no permite repetir autovalores.

### **8.2. Estabilizacion´**

Si una ecuación de estado es controlable, sus autovalores pueden asignarse arbitrariamente mediante realimentación de estados. Veamos qué se puede hacer cuando la ecuación de estado *no* es controlable.

Toda ecuación de estado incontrolable puede llevarse a la forma

$$
\begin{bmatrix} \dot{\mathbf{x}} \\ -\dot{c} \end{bmatrix} = \begin{bmatrix} \bar{A}_c & \bar{A}_{12} \\ 0 & \bar{A}_{\bar{c}} \end{bmatrix} \begin{bmatrix} \bar{x}_c \\ \bar{x}_{\bar{c}} \end{bmatrix} + \begin{bmatrix} \bar{B}_c \\ 0 \end{bmatrix} u \tag{8.12}
$$

donde  $(\bar{A}_c, \bar{B}_c)$  es controlable. Como la matriz de evolución en (8.12) es block triangular, los autovalores de la matriz en las coordenadas originales son la unión de los autovalores de  $\bar{A}_c$  y  $\bar{A}_{\bar{c}}$ . La realimentación de estados

$$
u = r - Kx = r - \bar{K}\bar{x} = r - \begin{bmatrix} \bar{k}_1 & \bar{k}_2 \end{bmatrix} \begin{bmatrix} \bar{x}_c \\ \bar{x}_{\bar{c}} \end{bmatrix}
$$

lleva al sistema a lazo cerrado

$$
\begin{bmatrix} \dot{\bar{x}} \\ -\dot{c} \end{bmatrix} = \begin{bmatrix} \bar{A}_c - \bar{B}_c K_1 & \bar{A}_{12} - \bar{B}_c \bar{K}_2 \\ 0 & \bar{A}_{\bar{c}} \end{bmatrix} \begin{bmatrix} \bar{x}_c \\ \bar{x}_{\bar{c}} \end{bmatrix} + \begin{bmatrix} \bar{B}_c \\ 0 \end{bmatrix} r. \tag{8.13}
$$

Vemos de (8.13) que los autovalores de  $\bar{A}_{\bar{c}}$  no son afectados por la realimentación, y por lo tanto *no pueden modificarse*. Por lo tanto, la condición de controlabilidad de (A, B) no sólo es suficiente sino también necesaria para asignar *todos* los autovalores de (*A* − *BK*) en posiciones deseadas.

**Definición 8.1 (Estabilizabilidad).** El sistema (8.12) es *estabilizable* si  $\bar{A}_{\bar{c}}$  es Hurwitz<sup>1</sup> y el  $\mathrm{par}\ (\bar{A}_c,\bar{B}_c)$  es controlable.

La propiedad de estabilizabilidad es una condición más débil que la de controlabilidad para alcanzar estabilidad a lazo cerrado. Es equivalente a pedir que *los autovalores no controlables sean estables*.

### **8.3. Regulacion y Seguimiento ´**

El *problema de regulación* se da cuando la referencia es nula  $r = 0$ ; se pretende básicamente que el sistema sea asintóticamente estable y que la respuesta a condiciones iniciales producidas por perturbaciones tienda a cero.

El *problema de seguimiento* (o *del servomecanismo*) se da cuando se pretende que la salida reproduzca asintóticamente (que tienda a) la referencia  $r(t)$ . Es común que la referencia sea un valor constante  $r(t) = a$ , ∀ $t \ge 0$ . El problema de regulación es un caso particular del de seguimiento con  $a = 0$ .

Si el sistema es controlable, sabemos que podemos asignar los autovalores del lazo cerrado calculando *K* para obtener la matriz de evolucion´ *A* − *BK*. La respuesta del sistema realimentado entonces esta dada por ´

$$
y(t) = Ce^{(A-BK)t}x(0) + C \int_0^t e^{(A-BK)(t-\tau)}Br(\tau) d\tau.
$$

<sup>&</sup>lt;sup>1</sup>Tiene todos sus autovalores con parte real negativa.

Así, el problema de regulación ( $r(t) \equiv 0$ ) queda resuelto si *K* se calcula para que *A* − *BK* sea Hurwitz, ya que entonces

 $y(t) = Ce^{(A-BK)t}x(0) \xrightarrow{t \to \infty} 0$  para toda condición inicial  $x(0)$ .

Para el problema de seguimiento de referencia constante  $r(t) = a \neq 0$ , además de que *A* − *BK* sea Hurwitz, requerimos una condición en la *ganancia de precompensación* N, para que  $y(t) \xrightarrow{t \to \infty} a$ ,

$$
y(t) = \underbrace{Ce^{(A-BK)t}x(0)}_{\stackrel{t\to\infty}{\longrightarrow}0} + NC\left(\int_0^t e^{(A-BK)(t-\tau)}Bd\tau\right)a \xrightarrow{t\to\infty} a
$$
  
\n
$$
\Leftrightarrow N\int_0^\infty Ce^{(A-BK)\sigma}Bd\sigma = 1
$$
  
\n
$$
\Leftrightarrow NC(sI - A + BK)^{-1}B\big|_{s=0} = 1
$$
  
\n
$$
\Leftrightarrow N = -\frac{1}{C(A-BK)^{-1}B}.
$$
\n(8.14)

Como *C*(*sI* − *A* + *BK*) <sup>−</sup><sup>1</sup>*B* es la funcion transferencia a lazo cerrado ´

$$
\hat{G}_K(s) = \frac{\beta_1 s^{n-1} + \dots + \beta_n}{s^n + \bar{\alpha}_1 s^{n-1} + \dots + \bar{\alpha}_n}
$$

la condición (8.14) es equivalente a  $N = \bar{\alpha}_n/\beta_n$ . Obviamente, es condición necesaria que  $\beta_n \neq 0$ .

**Regulación:** Es necesario que  $(A, B)$  sea controlable. Se requiere entonces

■ diseñar *K* para que todos los autovalores de *A* – *BK* tengan parte real negativa.

**Seguimiento de referencias constantes:** Necesitamos  $(A, B)$  controlable y  $\beta_n =$  $\lim_{s\to 0} C(sI-A)^{-1}B \neq 0$ . Se requiere entonces

- diseñar K para que todos los autovalores de  $A BK$  tengan parte real negativa,
- diseñar  $N = -1/C(A BK)^{-1}B$ .

La condición de controlabilidad del par  $(A, B)$  puede relajarse a la de *estabilizabilidad*. La restricción estará en que no habrá entonces control total de la velocidad de convergencia del error. Si hubiera modos no controlables muy cercanos al eje *jω*, la respuesta podría ser demasiado lenta u oscilatoria para considerar la regulación y seguimiento satisfactorios.

**Ejemplo 8.3 (Seguimiento de referencia constante).** En el Ejemplo 8.2 calculamos la ganancia de realimentación  $K = \left[4, 17/3\right]$  que asigna los autovalores a lazo cerrado del sistema

$$
\dot{x}(t) = \left( \begin{bmatrix} 1 & 3 \\ 3 & 1 \end{bmatrix} - \begin{bmatrix} 1 \\ 0 \end{bmatrix} \begin{bmatrix} k_1 & k_2 \end{bmatrix} \right) x(t) + \begin{bmatrix} 1 \\ 0 \end{bmatrix} r(t)
$$

en −1 ± *j*2. Supongamos que el sistema tiene la salida *y*(*t*) = [1, 0]*x*(*t*), que se pretende que siga asintóticamente referencias constantes. La función transferencia del sistema a lazo cerrado resulta

$$
\hat{G}_K(s) = \frac{s-1}{s^2 + 2s + 5}
$$

 $\textsf{Como } \hat{G}_K(0) = −1/5 \neq 1$ ,  $y(t)$  tenderá a  $-a/5$  para una referencia constante  $r(t) = a$ . Incorporamos precompensación rediseñando  $u(t) = Nr(t) - Kx(t)$ , con

$$
N=-5.
$$

La Figuras 8.3 y 8.4 muestran la respuesta del sistema a lazo cerrado a un escalón unitario en  $r(t)$  sin y con precompensación. La función transferencia del sistema a lazo cerrado con precompensador resulta

$$
\hat{G}_K(s) = \frac{-5s+5}{s^2+2s+5}, \qquad \hat{G}_K(0) = 1 \Rightarrow y(t) \xrightarrow{t \to \infty} a.
$$

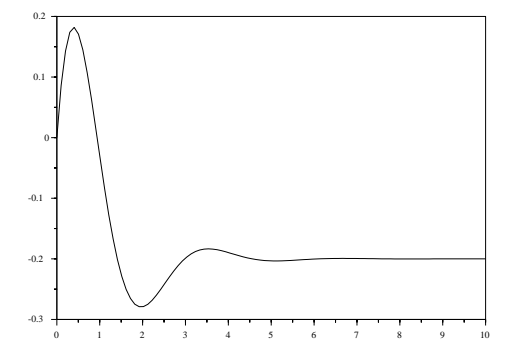

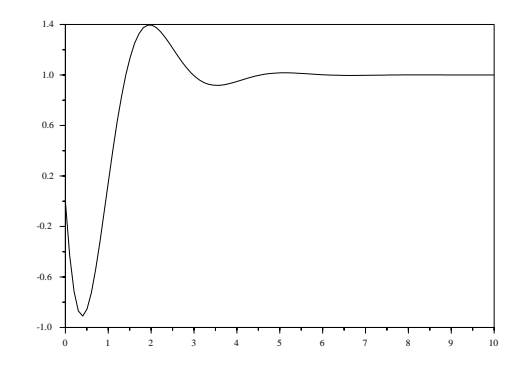

Figura 8.3: Respuesta sin precompensación

Figura 8.4: Respuesta precompensada

**Ejemplo 8.4 (Efecto de incertidumbres en el modelo).** Retomemos el sistema anterior, pero supongamos que existe un error en el modelo usado para el diseño de control y la planta real tiene una matriz de evolución

$$
A = A_0 + A_\Delta = \begin{bmatrix} 1 & 3 \\ 3 & 1 \end{bmatrix} + \begin{bmatrix} 0 & -0.5 \\ 0.5 & 0 \end{bmatrix}
$$

La transferencia desde *w* a *y* no estará precompensada, y por lo tanto se originará un error estático proporcional al valor de  $\beta_n w/\bar{\alpha}_n$ . Otra vez, se conserva la estabilidad pero se pierde el seguimiento. es decir que los autovalores a lazo abierto están en [4,464, −2,464], en vez de [4, −2]. La función transferencia del sistema real compensado con la ganancias *K* y *N* calculadas en base al modelo nominal es ahora

$$
\tilde{G}_K(s) = \frac{-5s + 5}{s^2 + 2s + 8,0833}
$$

y, aunque la estabilidad se ha conservado, la propiedad de seguimiento se ha perdido. Este esquema de control no tiene desempeño robusto; requiere conocer la planta con exactitud.

**Ejemplo 8.5 (Efecto de perturbaciones a la entrada de la planta).** Sea ahora el mismo sistema, con el modelo correcto, pero con una perturbación constante  $w = 0.5$  a la entrada de la planta, como se muestra en la Figura 8.7. La Figura 8.6 muestra la respuesta del sistema perturbado.

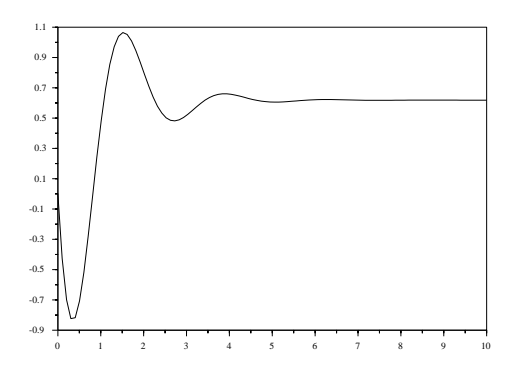

Figura 8.5: Respuesta del sistema con incertidumbre

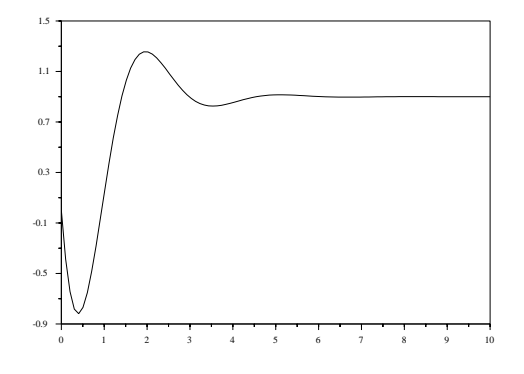

Figura 8.6: Respuesta del sistema con perturbación de entrada.

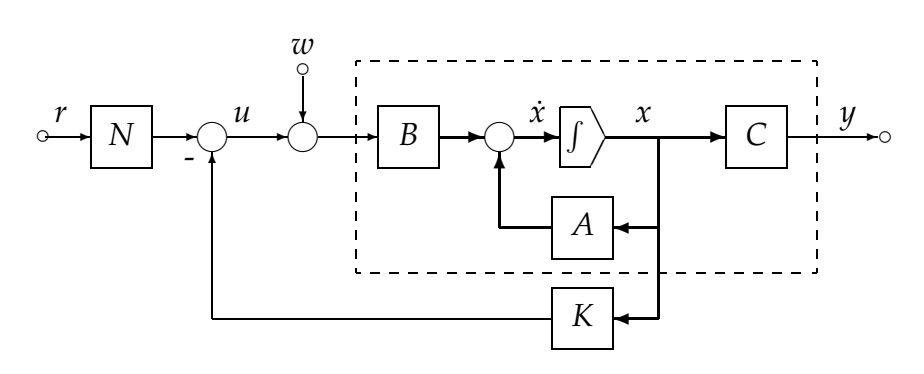

Figura 8.7: Sistema con perturbación a la entrada

### **8.3.1. Seguimiento Robusto: Accion Integral ´**

Introducimos un esquema robusto de seguimiento de referencias constantes con propiedades de rechazo de perturbaciones de entrada constantes. El esquema se basa en *aumentar* la planta agregando un nuevo estado *x<sup>i</sup>* que *integra el error de seguimiento*,

$$
\dot{x}_i = r - y = r - Cx,
$$

como se muestra en la Figura 8.8.

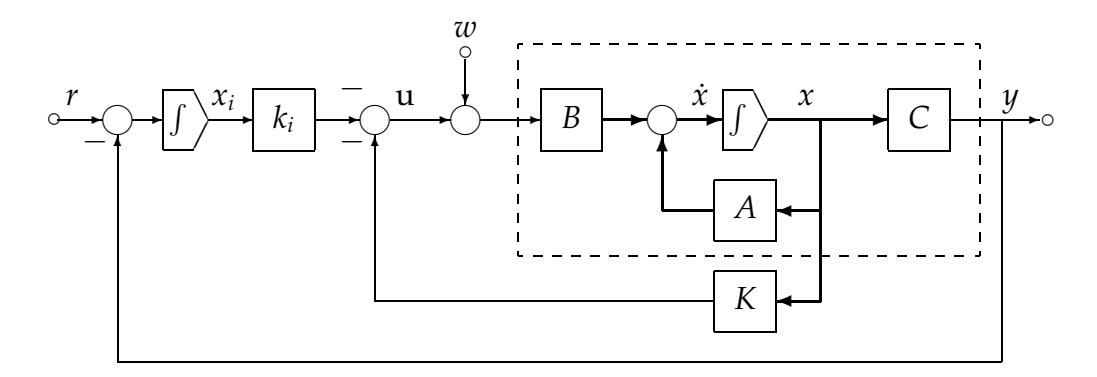

Figura 8.8: Esquema de seguimiento robusto

La EE del sistema original con perturbación de entrada es

$$
\begin{aligned} \dot{x} &= Ax + Bu + Bw \\ y &= Cx. \end{aligned}
$$

de modo que el sistema aumentado a lazo abierto queda

$$
\begin{bmatrix} \dot{x} \\ \dot{x}_i \end{bmatrix} = \begin{bmatrix} A & 0 \\ -C & 0 \end{bmatrix} \begin{bmatrix} x \\ x_i \end{bmatrix} + \begin{bmatrix} B \\ 0 \end{bmatrix} (u+w) + \begin{bmatrix} 0 \\ 1 \end{bmatrix} r
$$

$$
y = \begin{bmatrix} C & 0 \end{bmatrix} \begin{bmatrix} x \\ x_i \end{bmatrix}.
$$

La realimentación de estados  $u = \left[\begin{smallmatrix} K & k_i \end{smallmatrix}\right] \left[\begin{smallmatrix} x \ x_i \end{smallmatrix}\right]$  da el sistema a lazo cerrado de la Figura 8.8

$$
\begin{bmatrix} \dot{x} \\ \dot{x}_i \end{bmatrix} = \begin{bmatrix} A - BK & -Bk_i \\ -C & 0 \end{bmatrix} \begin{bmatrix} x \\ x_i \end{bmatrix} + \begin{bmatrix} B \\ 0 \end{bmatrix} w + \begin{bmatrix} 0 \\ 1 \end{bmatrix} r
$$
  
\n
$$
y = \begin{bmatrix} C & 0 \end{bmatrix} \begin{bmatrix} x \\ x_i \end{bmatrix}.
$$
 (8.15)

La idea entonces es diseñar  $[K, k_i]$  para que la matriz de evolución  $\begin{bmatrix} A-BK-Bk\ 0\end{bmatrix}$ <sup>−BK −Bk<sub>i</sub></sub>] en (8.15)</sup> sea Hurwitz. En particular, la estabilización de  $x_i$  implícitamente produce el seguimiento deseado, ya que

$$
\lim_{t\to\infty}\dot{x}_i(t)=0\Rightarrow \lim_{t\to\infty}y(t)=r.
$$

Cabe preguntarse si el sistema aumentado será controlable...

**Teorema 8.3 (Controlabilidad de la planta aumentada con un integrador).** Si (*A*, *B*) es controlable y si  $\hat{G}(s) = C(sI - A)^{-1}B$  no tiene ceros en  $s = 0$ , los autovalores de la matriz de evolución aumentada  $\left[\begin{array}{cc} A-BK & -Bk\ -C & 0\end{array}\right]$ <sup>−*BK* −*Bk<sub>i</sub>*</sub>] en (8.15) pueden asignarse arbitrariamente seleccio-</sup> nando la matriz de realimentación  $[K, k_i].$ 

*Demostraci´on.* Ver Chen [1999, p. 244-245].

En términos de polos y ceros: si la planta tuviera un cero en  $s = 0$ , su conexión en cascada con el integrador de *x<sub>i</sub>* produciría una cancelación polo-cero inestable y haría que la planta aumentada sea no controlable.

**Propiedades de seguimiento y rechazo de perturbaciones.** Intercambiando el orden de los sumadores donde entran *w* y −*Kx* en la Figura 8.8 obtenemos el diagrama de bloques de la Figura 8.9, donde

$$
\hat{\bar{G}}(s) = \frac{\bar{N}(s)}{\bar{D}(s)} \triangleq C(sI - A + BK)^{-1}B,
$$

 $\cos \overline{D}(s) = \det(sI - A + BK)$ . La respuesta del sistema en dominio *s* es entonces:

$$
\hat{y}(s) = \frac{\frac{k_i \bar{N}(s)}{s\bar{D}(s)}}{1 + \frac{k_i \bar{N}(s)}{s\bar{D}(s)}} \hat{r}(s) + \frac{\frac{\bar{N}(s)}{\bar{D}(s)}}{1 + \frac{k_i \bar{N}(s)}{s\bar{D}(s)}} \hat{w}(s) \n= \frac{k_i \bar{N}(s)}{s\bar{D}(s) + k_i \bar{N}(s)} \hat{r}(s) + \frac{s\bar{N}(s)}{s\bar{D}(s) + k_i \bar{N}(s)} \hat{w}(s).
$$

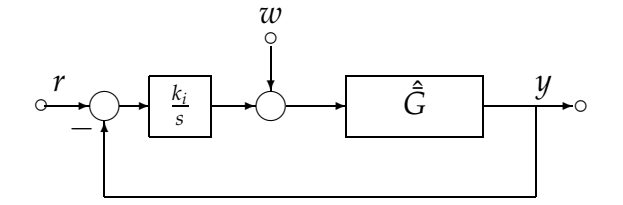

Figura 8.9: DB equivalente.

Si la referencia y la perturbación de entrada son constantes,  $r(t) = a$ ,  $w(t) = b$ , entonces  $\hat{r}(s) = a/s$  y  $\hat{w}(s) = b/s$ , y la salida del sistema a lazo cerrado es

$$
\hat{y}(s) = \frac{k_i \bar{N}(s)}{s\bar{D}(s) + k_i \bar{N}(s)} \frac{a}{s} + \frac{\bar{N}(s)}{s\bar{D}(s) + k_i \bar{N}(s)} b.
$$

Finalmente, usando el Teorema del valor final, válido pues el lazo cerrado es estable, y la hipótesis de que  $\bar{N}(0) \neq 0$ , obtenemos que

$$
\lim_{t \to \infty} y(t) = \lim_{s \to 0} s \hat{y}(s)
$$
\n
$$
= \frac{k_i \bar{N}(0)}{0 \cdot \bar{D}(0) + k_i \bar{N}(0)} a + \frac{0 \cdot \bar{N}(0)}{0 \cdot \bar{D}(0) + k_i \bar{N}(0)} b.
$$
\n
$$
= 1 \cdot a + 0 \cdot b = a.
$$

El sistema rechazará perturbaciones constantes y seguirá referencias constantes — ambas de valor no necesariamente conocido — aún frente a incertidumbres de modelado de la planta, siempre que el lazo cerrado permanezca estable.

 $\Box$ 

### **8.4. Observadores**

El control con realimentación de estados asume la disponibilidad de las variables de estado. Este puede no ser el caso en la práctica, ya sea porque ciertos estados no son medibles, o es muy difícil o muy caro medirlos. Para implementar una realimentación de estados, entonces, debemos diseñar un dispositivo dinámico, llamado *observador* o *estimador de estados*, cuya salida sea una estima del vector de estados. En esta seccion introducimos observado- ´ res de *orden completo*, donde el observador tiene el mismo orden que la planta — es decir, estimamos *todo* el vector de estados. Denotamos con  $\hat{x}(t)$  a la estima de  $x(t)$ .

Consideramos entonces el sistema

$$
\begin{aligned} \dot{x}(t) &= Ax(t) + Bu(t) \\ y(t) &= Cx(t), \end{aligned} \tag{8.16}
$$

donde *A*, *B* y *C* son conocidas, y la entrada *u*(*t*) y salida *y*(*t*) son medibles, aunque no el estado  $x(t)$ . El problema es estimar  $x(t)$  de esta información.

### **8.4.1. Una primer solucion: Observador a lazo abierto ´**

Conociendo *A* y *B*, podemos *duplicar* la ecuacion de estados original construyendo el ´ sistema

$$
\dot{\mathbf{x}}(t) = A\mathbf{x}(t) + B\mathbf{u}(t). \tag{8.17}
$$

Este sistema podría construirse en forma electrónica con amplificadores operacionales, o, discretizado, mediante un programa en una computadora y una placa de entradas/salidas, como podría ser un PLC moderno.

Esta duplicación es un *observador a lazo abierto* (Figura 8.10). Si los sistemas (8.16) y (8.17) tuvieran las mismas condiciones iniciales, entonces para toda entrada  $u(t)$  tendríamos que  $\hat{x}(t) = x(t), \forall t > 0.$ 

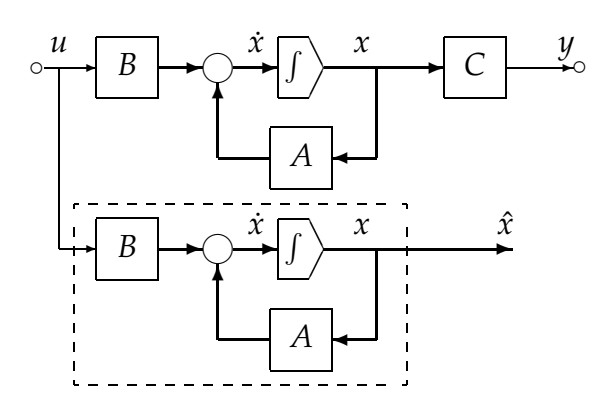

Figura 8.10: Observador en lazo abierto

El problema se reduce entonces a estimar el estado inicial. Si el sistema es observable, su estado inicial *x*(0) puede computarse a partir de *u*(*t*) e *y*(*t*) sobre cualquier intervalo, digamos [0,  $t_1$ ]. Con  $x(0)$  calculamos  $x(t_2)$ ,  $t_2 \ge t_1$ , y así poniendo  $\hat{x}(t_2) = x(t_2)$  y obtenemos  $\hat{x}(t) = x(t) \forall t \geq t_2.$ 

En conclusión: si el sistema es observable podemos usar un observador en lazo abierto para estimar el vector de estados. Sin embargo, el observador en lazo abierto tiene las siguientes importantes desventajas:

- 1. Hay que calcular el estado inicial cada vez que usemos el estimador.
- 2. Si la matriz *A* tuviera autovalores con parte real positiva, entonces la menor diferencia entre *x*(*t*<sub>0</sub>) y *x*<sup> $(x)$ </sup>(*t*<sub>0</sub>) para algún *t*<sub>0</sub> haría que el error de estimación  $\tilde{x}(t) \triangleq x(t) - \hat{x}(t)$ crezca con el tiempo.

### **8.4.2. Una solucion mejor: Observador a lazo cerrado ´**

Notemos que aunque ambas  $u(t)$  e  $y(t)$  están disponibles, sólo hemos usado la información de  $u(t)$  para construir el observador a lazo abierto. Usamos entonces  $y(t)$  para mejorar el diseño anterior introduciendo una corrección proporcional al error de estimación en la salida

$$
\tilde{y}(t) = C(x(t) - \hat{x}(t)).
$$

Inyectamos en el diseño anterior la señal de corrección  $L(y(t) - C\hat{x}(t))$ , donde *L* es una

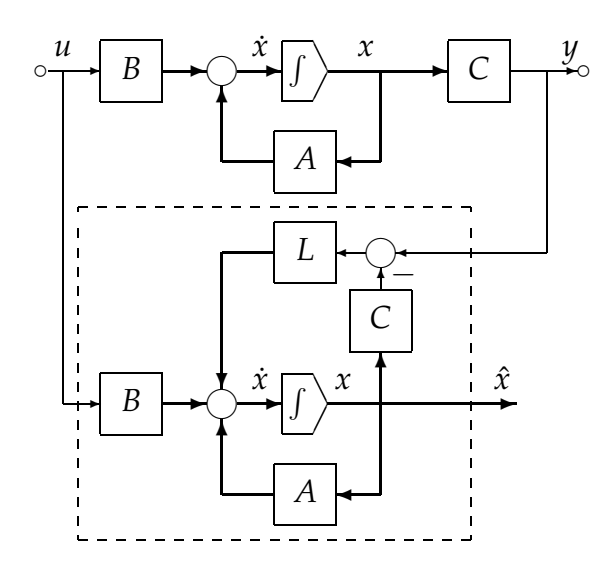

Figura 8.11: Observador en lazo cerrado

matriz  $n \times 1$  de ganancia constante. Así, si no hay error, no se hace corrección, pero si hay error, un diseño apropiado de L podrá hacer que el error de estimación tienda asintóticamente a cero. El esquema obtenido (Figura 8.11) se llama *observador a lazo cerrado*, *observador asint´otico*, o simplemente *observador*. La Figura 8.12 muestra el mismo esquema en forma simplificada.

De la Figura 8.11, las ecuaciones del observador son

$$
\dot{\hat{x}}(t) = A\hat{x}(t) + Bu(t) + L(y(t) - c\hat{x}(t)) \n= (A - LC)\hat{x}(t) + Bu(t) + Ly(t).
$$
\n(8.18)

Definamos el error de estimación

$$
\tilde{x}(t) = x(t) - \hat{x}(t).
$$

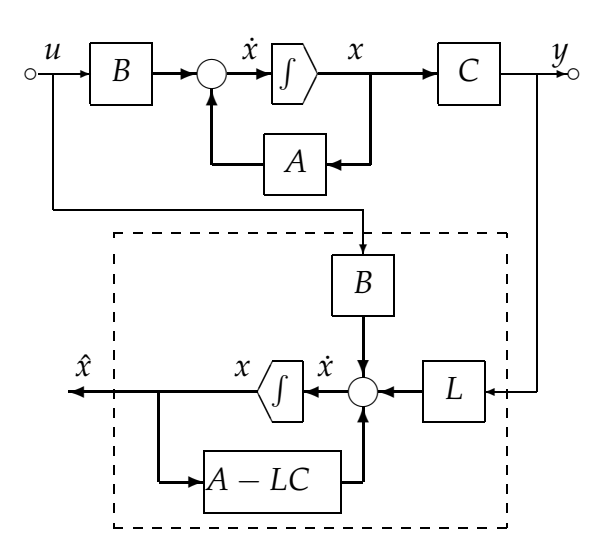

Figura 8.12: Observador en lazo cerrado

Veamos qué condiciones debe cumplir *L* para que  $\tilde{x}(t)$  tienda asintóticamente a cero. Derivando  $\tilde{x}(t)$  y substituyendo (8.16) y (8.18), obtenemos

$$
\dot{\tilde{x}}(t) = \dot{x}(t) - \dot{\tilde{x}}(t) \n= Ax(t) + Bu(t) - (A - LC)\hat{x}(t) - Bu(t) - LCx(t) \n= (A - LC)x(t) - (A - LC)\hat{x}(t) \n= (A - LC)\tilde{x}(t).
$$
\n(8.19)

La ecuación (8.19) gobierna la dinámica del error de estimación. Si todos los autovalores de (*A* − *LC*) se pudieran asignar de forma que tengan parte real menor que, digamos, −σ, con  $\sigma > 0$ , entonces el error de estimación en todos los estados decrecería a una velocidad mayor o igual a *e<sup>−σt</sup>. Así,* aunque hubiera un error grande en los estados iniciales, el estado estimado  $\hat{x}(t)$  podrá aproximarse al estado real  $x(t)$  rápidamente.

**Teorema 8.4 (Asignación de Autovalores en Observadores).** Dado el par  $(A, C)$ , todos los autovalores de (*A* − *LC*) pueden asignarse arbitrariamente seleccionando un vector real *L* si y sólo si  $(A, C)$  es observable.

*Demostración.* Recurriendo a la dualidad control/observación, el par  $(A, C)$  es observable si y sólo si  $(A^T,C^T)$  es controlable. Si  $(A^T,C^T)$  es controlable todos los autovalores de (*A <sup>T</sup>* − *C <sup>T</sup>K*) pueden asignarse arbitrariamente mediante una eleccion adecuada de ´ *K*. La transpuesta de  $(A^T - C^T K)$  es  $(A - K^T C)$  y por lo tanto  $L = K^T$ .  $\Box$ 

Así, los mismos procedimientos usados para calcular la matriz de realimentación de estados *K* sirven para calcular la matriz *L* del observador. Resumimos el procedimiento dual al de la ecuación de Sylvester. Consideramos el sistema *n*-dimensional SISO

$$
\begin{aligned} \dot{x}(t) &= Ax(t) + Bu(t) \\ y(t) &= Cx(t). \end{aligned} \tag{8.20}
$$

#### Procedimiento de diseño de observador

- 1. Elegir una matriz Hurwitz  $n \times n$  cualquiera  $F$  que no tenga autovalores en común con los de *A*.
- 2. Elegir un vector  $n \times 1$  cualquiera *L* tal que  $(F, L)$  sea controlable.
- 3. Calcular la solución única *T*, no singular, de la ecuación de Sylvester *TA* − *FT* = *LC*.
- 4. Entonces la ecuación de estados

$$
\dot{z}(t) = Fz(t) + TBu(t) + Ly(t) \tag{8.21}
$$
\n
$$
\hat{x}(t) = T^{-1}z(t)
$$

genera una estima asintótica de  $x(t)$ .

Definamos el error como  $\tilde{x} = z - Tx$ . Así, de  $TA = FT + LC$  obtenemos

$$
\dot{x}(t) = \dot{z}(t) - T\dot{x}(t) = Fz(t) + TBu(t) + LCx(t) - TAx(t) - TBu(t) \n= Fz(t) + LCx(t) - (FT + LC)x(t) = F(z - Tx(t)) = F\ddot{x}(t).
$$

Como *F* es Hurwitz, el error debe tender asintóticamente a cero.

### **8.4.3. Observador de orden reducido**

Si el par (*A*, *C*) es observable, usando la matriz no singular

$$
\mathcal{O} = \begin{bmatrix} C \\ CA \\ \vdots \\ CA^{n-1} \end{bmatrix}
$$

como cambio de base llevamos la matriz *A* a una forma companion donde

$$
\bar{A} = OAO^{-1} = \begin{bmatrix} 0 & 1 & \dots & 0 & 0 \\ \vdots & \vdots & \ddots & \vdots & \vdots \\ 0 & 0 & \dots & 1 & 0 \\ 0 & 0 & \dots & 0 & 1 \\ -\alpha_n & -\alpha_{n-1} & \dots & -\alpha_2 & -\alpha_1 \end{bmatrix}
$$
(8.22)  

$$
\bar{C} = CO^{-1} = \begin{bmatrix} 1 & 0 & \dots & 0 & 0 \end{bmatrix}.
$$

En estas coordenadas la salida queda como el primer estado, y así, no es necesario construir un observador para estimar todo el estado, sino solamente los *n* − 1 restantes. Este observador es *de orden reducido*.

#### Procedimiento de diseño de observador de orden reducido

- 1. Elegir una matriz Hurwitz (*n* − 1) × (*n* − 1) cualquiera *F* que no tenga autovalores en común con los de A.
- 2. Elegir un vector  $(n 1) \times 1$  cualquiera *L* tal que  $(F, L)$  sea controlable.
- 3. Calcular la solución única *T*, no singular, de la ecuación de Sylvester *TA* − *FT* = *LC*. Notar que *T* es una matriz  $(n - 1) \times n$ .
- 4. Entonces la ecuación de estados de orden  $n 1$

$$
\dot{z}(t) = Fz(t) + TBu(t) + Ly(t)
$$

$$
\hat{x}(t) = \begin{bmatrix} C \\ T \end{bmatrix}^{-1} \begin{bmatrix} y \\ z \end{bmatrix}
$$

genera una estima asintótica de  $x(t)$ .

El diseño de observadores via la resolución de la ecuación de Sylvester es conveniente porque el mismo procedimiento sirve para observadores completos y reducidos y, como veremos, también para sistemas MIMO.

### **8.5. Realimentacion de estados estimados ´**

Consideremos nuevamente la planta

$$
\dot{x}(t) = Ax(t) + Bu(t)
$$
  

$$
y(t) = Cx(t).
$$

Si  $(A, B)$  es controlable, la realimentación de estados  $u = r - Kx$  asignará los autovalores de  $(A - BK)$  en cualquier posición deseada. Si las variables de estado no están disponibles para la realimentación pero  $(A, C)$  es observable, podemos construir un observador de orden completo o reducido con autovalores arbitrarios. Discutimos aquí sólo el caso de observador completo

$$
\dot{\hat{x}}(t) = (A - LC)\hat{x}(t) + Bu(t) + Ly(t).
$$

La estima  $\hat{x}(t)$  se aproximará asintóticamente a  $x(t)$  a una velocidad determinada por la elección de *L*.

Como  $\hat{x}(t)$  converge a  $x(t)$ , es natural aplicar la realimentación de estados a la estima  $\hat{x}(t)$ 

$$
u(t) = r(t) - K\hat{x}(t),
$$

como se muestra en la Figura 8.13. La conexion controlador-observador, es efectivamente ´ un controlador dinámico que realimenta la salida.

Tres dudas básicas surgen frente a la conexión controlador-observador:

- 1. Los autovalores de *A* − *BK* se obtienen de *u* = *r* − *Kx*. ¿Seguiremos teniendo los mismos autovalores con  $u = r - K\hat{x}$ ?
- 2. ¿Afectará la conexión a los autovalores del observador?

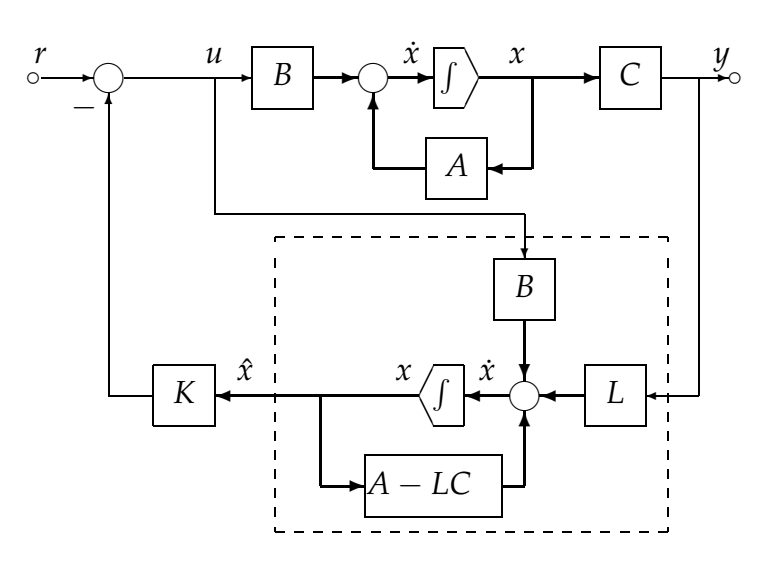

Figura 8.13: Realimentación de estados estimados

#### 3. ¿Cuál será el efecto del observador en la función transferencia a lazo cerrado?

Para contestar a estas preguntas recurrimos a las EE que describe el sistema completo (juntando las del sistema y las del observador y con  $u = r - K\hat{x}$ ):

$$
\begin{bmatrix} \dot{x} \\ \dot{x} \end{bmatrix} = \begin{bmatrix} A & -BK \\ LC & A - LC - BK \end{bmatrix} \begin{bmatrix} x \\ \dot{x} \end{bmatrix} + \begin{bmatrix} B \\ B \end{bmatrix} r
$$

$$
y = \begin{bmatrix} C & 0 \end{bmatrix} \begin{bmatrix} x \\ \dot{x} \end{bmatrix}.
$$

Consideremos la transformación de equivalencia

$$
\begin{bmatrix} x \\ \tilde{x} \end{bmatrix} = \begin{bmatrix} x \\ x - \hat{x} \end{bmatrix} = \begin{bmatrix} I & 0 \\ I & -I \end{bmatrix} \begin{bmatrix} x \\ \hat{x} \end{bmatrix} \triangleq P \begin{bmatrix} x \\ \hat{x} \end{bmatrix}.
$$
 (8.23)

Notemos que *P*<sup>-1</sup> = *P*. La transformación (8.23) lleva al sistema controlador-observador a la forma

$$
\begin{bmatrix} \dot{x} \\ \dot{\tilde{x}} \end{bmatrix} = \begin{bmatrix} A - BK & BK \\ 0 & A - LC \end{bmatrix} \begin{bmatrix} x \\ \tilde{x} \end{bmatrix} + \begin{bmatrix} B \\ 0 \end{bmatrix} r
$$

$$
y = \begin{bmatrix} C & 0 \end{bmatrix} \begin{bmatrix} x \\ \tilde{x} \end{bmatrix}.
$$

Como la matriz de evolución es block-triangular, los autovalores del sistema completo son la unión de los autovalores de *A* − *BK* y *A* − *LC*. Esto implica que el estimador no afecta la realimentación de estados original; tampoco son afectados los autovalores del observador por la realimentación de estados.

Propiedad de separación de control y observación: Los diseños del control por realimentación de estados y el observador pueden realizarse en forma independiente.

Finalmente, notemos que la EE

$$
\begin{bmatrix} \dot{x} \\ \dot{\tilde{x}} \end{bmatrix} = \begin{bmatrix} A - BK & BK \\ 0 & A - LC \end{bmatrix} \begin{bmatrix} x \\ \tilde{x} \end{bmatrix} + \begin{bmatrix} B \\ 0 \end{bmatrix} r
$$

$$
y = \begin{bmatrix} C & 0 \end{bmatrix} \begin{bmatrix} x \\ \tilde{x} \end{bmatrix}
$$

evidencia los modos controlables y los no controlables. Así, vemos que los modos del error de estimación  $\tilde{x}(t)$  son no controlables, por lo que no aparecerán en la función transferencia del sistema completo, que queda determinada por la ecuación de estados de orden reducido

$$
\dot{x} = (A - BK)x + Br
$$
, es decir:  $\hat{G}(s) = C(sI - A + BK)^{-1}B$ .

### **8.5.1. Notas Historicas ´**

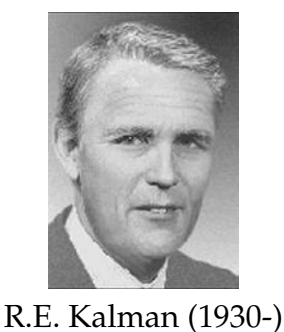

Rudolph E. Kalman, considerado uno de los investigadores más influyentes en teoría de control, fue el líder en el desarrollo de una teoría rigurosa de sistemas de control durante los años 1960's. Sus contribuciones incluyen las nociones de variable de estados, controlabilidad, observabilidad, control por realimentación de estados, y el principio de superposición de control y observación.

Durante 1960-1961, desarrolló, junto a Richard Bucy, el estimador óptimo hoy conocido como "filtro de Kalman", ampliamente usado en sistemas de navegación, radares, y so-

nares, y también en campos tan diversos como procesamiento de datos sísmicos, plantas nucleares, instrumentación y econometría.

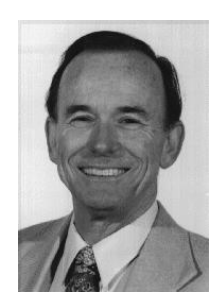

D.G. Luenberger

de Stanford.

Nacido en Budapest, Hungría, Kalman estudió en el MIT, y recibio su doctorado de la Columbia University (1957). Hoy ´ es profesor emérito de estudios de postgrado de la University of Florida, y ad personam chair del Swiss Federal Institute of Technology en Zurich, Suiza.<sup>2</sup>

El concepto de observadores puede atribuirse a David G. Luenberger, que lo desarrolló como resultado de su tesis doctoral (Stanford University, 1963). Su trabajo incluía los aspectos básicos de observadores, incluyendo observadores de orden reducido y transformaciones canónicas.

Actualmente, David Luenberger es profesor en el departamento de sistemas económicos, de ingeniería e investigación operacional de la Universidad

### **8.6. Realimentacion de estados — caso MIMO ´**

Si el sistema considerado

$$
\dot{x} = Ax + Bu
$$

$$
y = Cx
$$

<sup>2</sup>Nota histórica extraída de un artículo de Eduardo Sontag en el SIAM News,  $6/94$ .

tiene *p* entradas, la ganancia de realimentación de estados *K* en  $u = -Kx$  tiene  $p \times n$  elementos; es decir, hay un "*exceso*" de grados de libertad, ya que en principio solo necesita- ´ mos *n* ganancias para asignar *n* autovalores a lazo cerrado del sistema.

En el caso de una sola entrada, existe una única solución *K* para una dada configuración de autovalores a lazo cerrado elegida. En el caso multi-entrada la ganancia *K* que da los autovalores a lazo cerrado elegidos no es única ¿Cuál elegir entonces? Este "exceso" de grados de libertad puede llegar a ser un problema si no está claro como aprovecharlo. Existen varias formas de atacar el problema de elección de *K* en el caso multi-entrada, entre ellas:

- 1. *Diseño cíclico*. Reduce el problema a uno de una entrada y aplica las técnicas conocidas.
- 2. *Diseño vía ecuación de Sylvester.* Extiende el método de la ecuación de Sylvester a multientrada.
- 3. *Diseño canónico.* Extiende la fórmula de Bass-Gura usando la forma canónica multientrada del controlador.
- 4. *Dise˜no ´optimo.* Calcula la matriz *K* en forma optima. ´

Desarrollaremos los tres primeros. El diseño óptimo, que es una forma sistemática de utilizar todos los grados de libertad disponibles, lo trataremos en el capítulo siguiente.

**MATLAB** la función  $K = plane(A,B,P)$  es válida en el caso multi-entrada, y permite asignar los autovalores especificados en P, inclusive repitiendo autovalores un número máximo de veces igual al número de entradas.

Antes de entrar en los métodos de diseño, vale remarcar que los resultados de controlabilidad y asignabilidad de autovalores se extienden al caso multivariable. Los resumimos en los siguiente teoremas; las pruebas siguen de cerca el caso SISO y no las repetimos.

**Teorema 8.5 (Controlabilidad y realimentación — MIMO).** El par  $(A - BK, B)$ , para cualquier matriz real  $p \times n$  K, es controlable si y sólo si  $(A, B)$  es controlable.

**Teorema 8.6 (Asignabilidad de autovalores — MIMO).** Todos los autovalores de (*A* − *BK*) pueden asignarse arbitrariamente (siempre y cuando los autovalores complejos conjugados se asignen en pares) eligiendo la matriz constante real *K* si y sólo si  $(A, B)$  es controlable.

### 8.6.1. Diseño Cíclico

En este metodo transformamos el problema multi-entrada en uno de una entrada y ´ después aplicamos los métodos de asignación de autovalores del caso SISO.

**Definición 8.2 (Matriz Cíclica).** Una matriz *A* se dice cíclica si su polinomio característico es igual a su polinomio mínimo.

Recordemos:

**■** Toda matriz *A* satisface su polinomio característico  $\Delta(\lambda) = \det(\lambda I - A) = 0$ , por el Teorema de Cayley-Hamilton.

- El polinomio mínimo de una matriz *A* es el polinomio de mínimo orden  $\Psi(\lambda)$  para el que  $\Psi(A) = 0$ .
- El polinomio mínimo de una matriz  $A$  es igual al característico si y sólo si hay un y sólo un bloque de Jordan asociado a cada autovalor distinto de A.

#### **Ejemplo 8.6.**

$$
A_1 = \begin{bmatrix} \lambda_1 & 0 & 0 & 0 \\ 0 & \lambda_2 & 1 & 0 \\ 0 & 0 & \lambda_2 & 1 \\ 0 & 0 & 0 & \lambda_2 \end{bmatrix} \qquad A_2 = \begin{bmatrix} \lambda_1 & 0 & 0 & 0 \\ 0 & \lambda_2 & 1 & 0 \\ 0 & 0 & \lambda_2 & 0 \\ 0 & 0 & 0 & \lambda_2 \end{bmatrix}
$$

La matriz  $A_1$  es cíclica:  $\lambda_1$  tiene sólo un bloque de Jordan de orden 1 y  $\lambda_2$  sólo uno de orden 3. La matriz  $A_2$  *no* es cíclica:  $\lambda_1$  tiene un bloque de Jordan de orden 1 pero  $\lambda_2$  tiene dos, uno de orden 2 y uno de orden 1.

**Teorema 8.7 (Controlabilidad con** *p* **entradas** ⇒ **controlabilidad con** 1 **entrada).** Si el sistema de orden *n* con *p* entradas  $(A, B)$  es controlable y si A es cíclica, entonces para casi cualquier vector  $p \times 1$  *V*, el sistema de 1 entrada  $(A, BV)$  es controlable.

No probamos formalmente este resultado pero mostramos su validez intuitivamente. Como la controlabilidad es invariante bajo transformacion de coordenadas, asumimos ´ *A* en forma de Jordan. Para ver la idea basica consideremos el ejemplo siguiente: ´

$$
A = \begin{bmatrix} 2 & 1 & 0 & 0 & 0 \\ 0 & 2 & 1 & 0 & 0 \\ 0 & 0 & 2 & 0 & 0 \\ 0 & 0 & 0 & -1 & 1 \\ 0 & 0 & 0 & 0 & -1 \end{bmatrix} \qquad B = \begin{bmatrix} 0 & 1 \\ 0 & 0 \\ 1 & 2 \\ 4 & 3 \\ 1 & 0 \end{bmatrix} \qquad BV = B \begin{bmatrix} v_1 \\ v_2 \end{bmatrix} = \begin{bmatrix} * \\ * \\ \alpha \\ * \\ \beta \end{bmatrix} . \tag{8.24}
$$

Hay sólo un bloque de Jordan asociado a cada autovalor; por lo tanto A es cíclica. La condición para que  $(A, B)$  sea controlable en estas coordenadas es que la tercera y última fila de *B* sean distintas de cero.

Las condiciones necesarias y suficientes para que el par de una entrada (*A*, *BV*) sea controlable son  $\alpha \neq y \beta \neq 0$  en (8.24). Como

$$
\alpha = v_1 + 2v_2, \quad \beta = v_1
$$

entonces  $\alpha$  o  $\beta$  es cero si y sólo si  $v_1 = 0$  o  $v_1/v_2 = -2$ . Así, cualquier *V* que no tenga  $v_1 = 0$ o  $v_1 = -2v_2$  va a hacer (*A*, *BV*) controlable.

El vector  $V \in \mathbb{R}^2$  puede asumir cualquier valor en  $\mathbb{R}^2$  que no esté en la unión de las dos líneas mostradas en la Figura 8.14. La probabilidad de que un *V* elegido aleatoriamente caiga sobre estas l´ıneas es nula, y por lo tanto, *para casi todo V* el par (*A*, *BV*) sera controlable. ´

La condición de que A sea cíclica es esencial. Por ejemplo, el par

$$
A = \begin{bmatrix} 2 & 1 & 0 \\ 0 & 2 & 0 \\ 0 & 0 & 2 \end{bmatrix} \quad B = \begin{bmatrix} 2 & 1 \\ 0 & 2 \\ 1 & 0 \end{bmatrix}
$$

es controlable, puesto que las filas 2 y 3 de *B* son linealmente independientes. Sin embargo, no hay ningún *V* tal que (*A*, *BV*) sea controlable (dos bloques de Jordan asociados al mismo autovalor y una sola entrada).

Si todos los autovalores de *A* son distintos, entonces hay sólo un bloque de Jordan asociado a cada uno, y por lo tanto la matriz es cíclica.

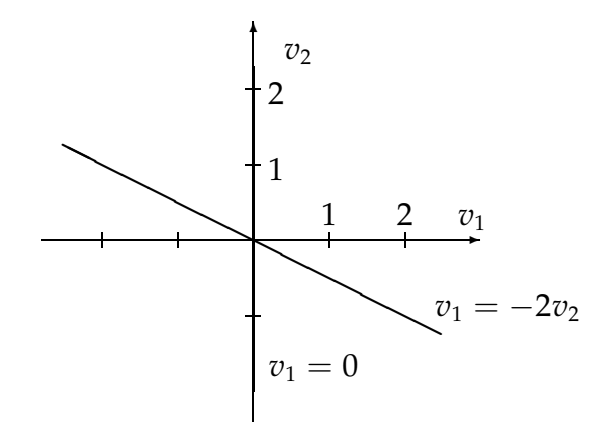

Figura 8.14:  $\mathbb{R}^2$ 

**Teorema 8.8 (Cíclica por realimentación).** Si  $(A, B)$  es controlable, entonces para casi toda matriz *p* × *n* real constante *K*, la matriz  $(A - BK)$  tiene autovalores distintos y, por lo tanto, es cíclica.

No es difícil ver que la probabilidad de que, eligiendo *K* al azar, los autovalores de *A* y (*A* − *BK*) coincidan es nula. Este resultado, junto con el anterior, nos da el procedimiento para asignar los autovalores de (*A* − *BK*) en los lugares deseados.

#### Procedimiento de asignación de autovalores por diseño cíclico

- 1. Si *A* no es cíclica, introducir  $u = w K_1x$  tal que  $\overline{A} \triangleq A BK_1$  sea cíclica. Como  $(A, B)$  es controlable, también lo es  $(\overline{A}, B)$ .
- 2. Elegir una  $V \in \mathbb{R}^{p \times 1}$  tal que  $(\bar{A}, BV)$  sea controlable.
- 3. Introducir  $w = r VK_2x$ , donde  $K_2 \in \mathbb{R}^{1 \times n}$  sea tal que los autovalores de  $\bar{A} BVK_2$ sean los deseados.
- 4. La realimentación final es  $u = r (K_1 + VK_2)x$ .

En MATLAB, partiendo de matrices A,B y autovalores a lazo cerrado deseados en el vector P:

```
\Rightarrow (n,p) = size(B);>> K1 = rand(p, n);>> V = rand(p,1);>> K2 = place(A-B*K1,BV,P);>> K = K1 + V*K2;
```
### **8.6.2.** Diseño via Ecuación de Sylvester

El método de diseño via la solución de una ecuación de Sylvester se extiende al caso multi-entrada. Sea un sistema controlable de orden *n* y *p* entradas (*A*, *B*). El problema es encontrar una matriz *p* × *n* real constante *K* tal que (*A* − *BK*) tenga cualquier conjunto de autovalores deseados siempre que no contenga ningún autovalor de A.

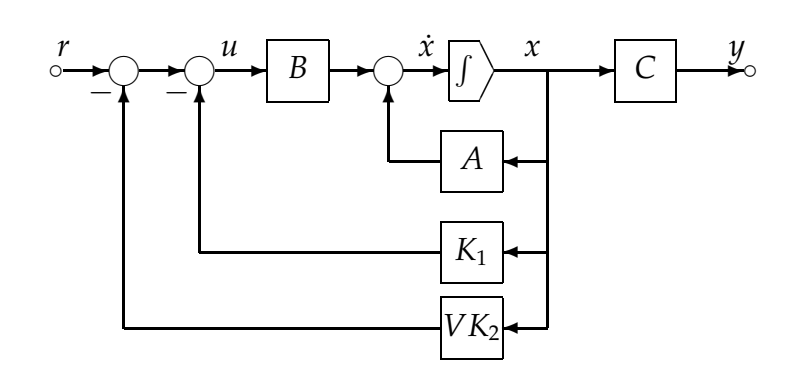

Figura 8.15: Realimentación por diseño cíclico

Procedimiento de asignación de autovalores por diseño vía ecuación de Sylvester

- 1. Elegir una matriz  $n \times n$  F con el conjunto de autovalores deseados que no contenga ninguno de *A*.
- 2. Elegir una matriz  $p \times n$  arbitraria  $\bar{K}$  tal que  $(F, \bar{K})$  sea observable.
- 3. Hallar la única solución *T* en la ecuación de Sylvester  $AT TF = B\overline{K}$ .
- 4. Si *T* es singular, elegir una  $\bar{K}$  distinta y repetir el proceso. Si *T* es no singular,  $K =$ *KT*<sup>-1</sup>, y (*A* − *BK*) tiene el conjunto de autovalores deseados.

Si *T* es no singular, la ecuación de Sylvester y  $KT = \overline{K}$  implican

 $(A - BK)T = TF$  o  $A - BK = TFT^{-1}$ 

y as´ı *A* − *BK* y *F* son similares y tienen los mismos autovalores. A diferencia del caso SISO, donde *T* es siempre no singular, en el caso MIMO *T* puede ser singular aún cuando (*A*, *B*) es controlable y  $(F,\bar{K})$  observable.

### **8.6.3. Diseno Can ˜ onico ´**

Este diseño extiende a MIMO el procedimiento que seguimos para derivar la fórmula de Bass-Gura en SISO. La derivación es complicada, pero como realmente muestra la esencia de la realimentación de estados, lo presentamos para un ejemplo.

La idea es llevar al sistema a la forma canónica multientrada del controlador. Supongamos que tenemos un sistema de orden 6, 2 entradas y 2 salidas, es decir,  $A \in \mathbb{R}^{6 \times 6}$ ,  $B \in \mathbb{R}^{6 \times 2}$ , y  $C \in \mathbb{R}^{2 \times 6}$ .

Primero buscamos columnas linealmente independientes en

$$
\mathcal{C}=[B,AB,\ldots,A^5B]
$$

en orden de izquierda a derecha. Supongamos que los índices de controlabilidad son  $\mu_1 = 4$  $y \mu_2 = 2^{3}$ 

<sup>3</sup>Es decir, en las *n* columnas LI de C hay 4 de la entrada 1, y 2 de la entrada 2.

Entonces existe una matriz no singular *P* tal que el cambio de coordenadas  $\bar{x} = Px$ transformará el sistema a la forma canónica multi-entrada del controlador

$$
\dot{\bar{x}} = \begin{bmatrix}\n-\alpha_{111} & -\alpha_{112} & -\alpha_{113} & -\alpha_{114} \\
1 & 0 & 0 & 0 & 0 & 0 \\
0 & 1 & 0 & 0 & 0 & 0 \\
0 & 0 & 1 & 0 & 0 & 0 \\
-\alpha_{211} & -\alpha_{212} & -\alpha_{213} & -\alpha_{214} \\
0 & 0 & 0 & 0 & 1 & 0\n\end{bmatrix}\n\begin{bmatrix}\n1 & b_{12} \\
0 & 0 \\
0 & 0 \\
0 & 0 \\
1 & 0\n\end{bmatrix}\n\bar{x} + \begin{bmatrix}\n1 & b_{12} \\
0 & 0 \\
0 & 0 \\
0 & 0 \\
0 & 1\n\end{bmatrix} u
$$
\n
$$
y = \begin{bmatrix}\n\beta_{111} & \beta_{112} & \beta_{113} & \beta_{114} & \beta_{121} & \beta_{122} \\
\beta_{211} & \beta_{212} & \beta_{213} & \beta_{214} & \beta_{221}\n\end{bmatrix}\n\bar{x}
$$

Ahora, de cualquier conjunto de 6 autovalores deseados podemos formar el polinomio

$$
\Delta_K(s) = (s^4 + \bar{\alpha}_{111}s^3 + \bar{\alpha}_{112}s^2 + \bar{\alpha}_{113}s + \bar{\alpha}_{114})(s^2 + \bar{\alpha}_{221}s + \bar{\alpha}_{222}).
$$

Eligiendo  $\bar{K}$  como

$$
\bar{K} = \begin{bmatrix} 1 & b_{12} \\ 0 & 1 \end{bmatrix}^{-1} \begin{bmatrix} \bar{\alpha}_{111} - \alpha_{111} & \bar{\alpha}_{112} - \alpha_{112} & \bar{\alpha}_{113} - \alpha_{113} & \bar{\alpha}_{114} - \alpha_{114} & -\alpha_{121} & -\alpha_{122} \\ \bar{\alpha}_{211} - \alpha_{211} & \bar{\alpha}_{212} - \alpha_{212} & \bar{\alpha}_{213} - \alpha_{213} & \bar{\alpha}_{214} - \alpha_{214} & \bar{\alpha}_{221} - \alpha_{221} & \bar{\alpha}_{222} - \alpha_{222} \end{bmatrix}
$$

se puede verificar fácilmente que

$$
\bar{A}-\bar{B}\bar{K}=\left[\begin{array}{cccc|c} -\bar{\alpha}_{111} & -\bar{\alpha}_{112} & -\bar{\alpha}_{113} & -\bar{\alpha}_{114} & 0 & 0 \\ 1 & 0 & 0 & 0 & 0 & 0 \\ 0 & 1 & 0 & 0 & 0 & 0 \\ 0 & 0 & 1 & 0 & 0 & 0 \\ -\bar{\alpha}_{211} & -\bar{\alpha}_{212} & -\bar{\alpha}_{213} & -\bar{\alpha}_{214} & -\bar{\alpha}_{221} & -\bar{\alpha}_{222} \\ 0 & 0 & 0 & 0 & 1 & 0 \end{array}\right]
$$

Como ( $\overline{A}$  −  $\overline{B}$  $\overline{K}$ ) es triangular en bloques, para cualesquiera  $\overline{\alpha}_{21i}$ , *i* = 1, 2, 3, 4, su polinomio característico es igual al producto de los polinomios característicos de los bloques diagonales de órdenes 4 y 2. Como estos bloques están en forma companion, el polinomio característico de  $(\bar{A} - \bar{B}\bar{K})$  es igual al deseado. Finalmente  $K = \bar{K}P$  ubica los autovalores de *A* − *BK* en las posiciones deseadas.

### **8.7. Observadores — MIMO**

Todo lo que discutimos sobre observadores en el caso SISO vale para el caso MIMO; para el sistema de *n* estados, *p* entradas y *q* salidas

$$
\dot{x} = Ax + Bu
$$

$$
y = Cx
$$

el problema de observación consiste en usar la entrada *u* y la salida medida *y* para obtener una estima asintótica  $\hat{x}$  del estado del sistema *x*. Como en el caso SISO, el observador está dado por las ecuaciones

$$
\dot{x} = (A - LC)\hat{x} + Bu + Ly.
$$

Este es un observador de orden completo. Definiendo el error de estimación como en el caso SISO,

$$
\tilde{x}(t) \triangleq x(t) - \hat{x}(t),
$$

llegamos a que la dinámica del error está dada por

$$
\dot{\tilde{x}} = (A - LC)\tilde{x}.
$$

Si el par (*A*, *C*) es observable, entonces los autovalores de (*A* − *LC*) pueden asignarse arbitrariamente por medio de una elección adecuada de *L*. Así, la velocidad de convergencia de la estima  $\hat{x}$  al estado actual x puede hacerse tan rápida como se quiera.<sup>4</sup>

Los mismos métodos vistos para calcular *K* y asignar los autovalores de *A* − *BK* pueden usarse para calcular *L* y asignar los autovalores de *A* − *LC*. Por ejemplo, en MATLAB, dados los autovalores deseados en el vector *P*, usamos

 $>> L = place(A', C', P)$ ';

#### **8.7.1. Observador MIMO de orden reducido**

Presentamos el procedimiento de Chen [1999] via ecuación de Sylvester.

#### Procedimiento de diseño de observador MIMO de orden reducido

Sea el par (*A*, *C*) observable, donde *A* ∈ R*n*×*<sup>n</sup>* y *C* ∈ R*q*×*<sup>n</sup>* . Asumimos que el rango de *C* es *q* (es decir, todas las salidas son l.i.).

- 1. Elegir una matriz Hurwitz cualquiera *F* ∈ R(*n*−*q*)×(*n*−*q*) que no tenga autovalores en común con los de A.
- 2. Elegir una matriz cualquiera  $L \in \mathbb{R}^{(n-q)\times q}$  tal que  $(F, L)$  sea controlable.
- 3. Calcular la solución única  $T \in \mathbb{R}^{(n-q)\times n}$  de la ecuación  $TA FT = LC$ .
- 4. Si la matriz  $P = \begin{bmatrix} C \\ T \end{bmatrix} \in \mathbb{R}^{n \times n}$  es singular, volver al paso 2 y repetir el proceso. Si *P* es no singular, entonces la EE

$$
\dot{z}(t) = Fz(t) + TBu(t) + Ly(t)
$$

$$
\hat{x}(t) = \begin{bmatrix} C \\ T \end{bmatrix}^{-1} \begin{bmatrix} y \\ z \end{bmatrix}
$$

genera una estima asintótica de  $x(t)$ .

### 8.8. Consideraciones de diseño

Sabiendo ya cómo asignar autovalores a lazo cerrado por realimentación de estados, y cómo diseñar un observador en caso de que no todos los estados sean medibles, resta decidir dónde colocar estos autovalores. Damos ahora algunas pautas a tener en cuenta en esta elección. Recordemos que dado el polinomio característico deseado

$$
\Delta_K(s)=s^n+\bar{\alpha}_1s^{n-1}+\cdots+\bar{\alpha}_n1.
$$

<sup>4</sup>Sin embargo, esto no necesariamente implica que el error pueda reducirse arbitrariamente. Puede mostrarse que ceros y polos de la planta con parte real positiva imponen una limitación a la mínima "energía" del error,  $\int_0^\infty \tilde{x}^T(t)\tilde{x}(t)dt$ , lograble eligiendo *L*. Hay casos en que no puede reducirse a cero.

la fórmula de Bass-Gura daba la ganancia de realimentación (SISO)

$$
K = \begin{bmatrix} \bar{\alpha}_n - \alpha_n \\ \vdots \\ \bar{\alpha}_2 - \alpha_2 \\ \bar{\alpha}_1 - \alpha_1 \end{bmatrix}^T \begin{bmatrix} \alpha_{n-1} & \alpha_{n-2} & \dots & \alpha_2 & \alpha_1 & 1 \\ \alpha_{n-2} & \alpha_{n-3} & \dots & \alpha_1 & 1 & 0 \\ \vdots & \vdots & \dots & \vdots & \vdots & \vdots \\ \alpha_2 & \alpha_1 & \dots & 0 & 0 & 0 \\ \alpha_1 & 1 & \dots & 0 & 0 & 0 \\ 1 & 0 & \dots & 0 & 0 & 0 \end{bmatrix}^{-1}
$$
(8.25)

donde  $C = [B, AB, \ldots, A^{-1}B]$  es la matriz de controlabilidad del sistema.

Notamos de (8.25) que *K* será mayor en magnitud (norma):

- cuanto mas se desplacen los autovalores respecto de las posiciones de lazo abierto ´ (mayores diferencias entre  $\alpha_i$  y  $\bar{\alpha}_i$ ),
- $\blacksquare$  cuanto más cerca de ser singular esté  $\mathcal C$  (cuanto menos controlable sea el sistema, mayor esfuerzo llevará controlarlo).

### **8.8.1. Dificultades de la realimentacion de ganancia elevada ´**

Si se desea estabilizar el sistema, habrá necesariamente que mover autovalores al lado izquierdo del plano complejo. Sin embargo, moverlos excesivamente a la izquierda implicara usar una ´ *K* elevada. Una *K* elevada tendera a hacer saturar los actuadores, trayendo ´ efectos indeseados en el desempeño del sistema.

Es claro que si bien la estabilidad es un punto esencial en el diseño, no es el único; existen también requerimientos de velocidad de respuesta, sobrevalor, etc. Como discutiéramos anteriormente, la velocidad del sistema queda definida por su "ancho de banda", definido como la frecuencia a partir de la cual la magnitud de la respuesta en frecuencia del sistema comienza a decaer significativamente (3 dB).

En terminos de autovalores, el ancho de banda queda determinado por los ´ *autovalores dominantes*, es decir, aquellos cuya parte real es mas cercana al origen (los de transitorios de ´ decaimiento más lento). Así, el mover los autovalores excesivamente a la izquierda implica también un lazo cerrado de gran ancho de banda, que puede amplificar incertidumbres en el modelo y perturbaciones de alta frecuencia. Remarcamos que además, si los autovalores a lazo cerrado se sitúan a distancias desparejas del origen, el esfuerzo de control no será eficientemente distribuido, lo que implica desperdicio de energía.

Resumiendo, para una elección razonable de los autovalores:

- Elegir el ancho de banda suficientemente grande como para alcanzar los requerimientos de velocidad de respuesta deseados.
- $\blacksquare$  No excederse en el ancho de banda ojo a los efectos de ceros de fase no mínima (subvalor excesivo), y el ruido y la incertidumbre de modelado en alta frecuencia.
- Ubicar los autovalores a distancias aproximadamente uniformes del origen para un uso eficiente del esfuerzo de control.

Una configuración de autovalores común que satisface estos lineamientos es la de *Butterworth*, originaria de teoría de filtrado. La configuración Butterworth se define por 2 parámetros: la frecuencia de corte  $\omega_0$  y el orden *k*. La ubicación de los autovalores queda definida por las raíces de la ecuación

$$
\left(\frac{s}{\omega_0}\right)^{2k} = (-1)^{k+1}.
$$

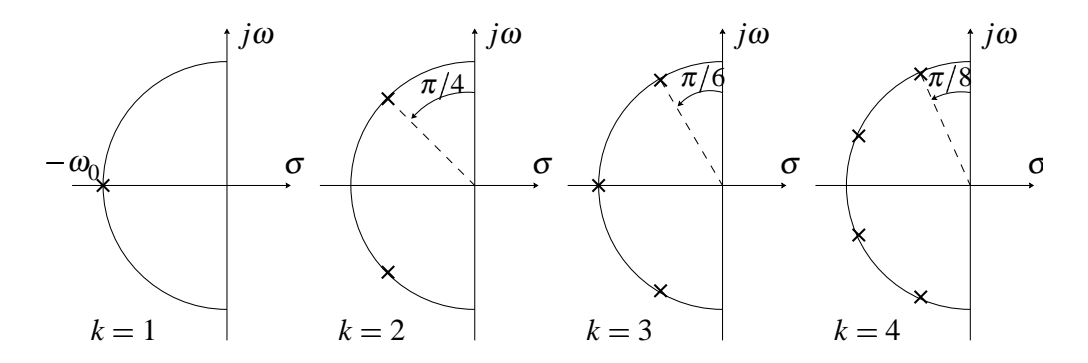

Figura 8.16: Configuración de polos Butterworth para  $k = 1, 2, 3, 4$ .

Los polinomios cuyos ceros tienen la configuración Butterworth son los *polinomios de Butterworth*. Los primeros 4 son:

$$
B_1(s) = s + 1
$$
  
\n
$$
B_2(s) = s^2 + \sqrt{2}s + 1
$$
  
\n
$$
B_3(s) = s^3 + 2s^2 + 2s + 1
$$
  
\n
$$
B_4(s) = s^4 + 2,613s^3 + (2 + \sqrt{2})s^2 + 2,613s + 1.
$$

Los filtros de Butterworth, cuyos denominadores son los polinomios de Butterworth, se pueden calcular en MATLAB con la función

 $\Rightarrow$  [Num, Den] = butter(N, W0, 's')

Como veremos en detalle en el último capítulo, la configuración Butterworth tiene propiedades de optimalidad.

### 8.8.2. Resumen del proceso de diseño

### **8.9. Resumen**

Vimos dos métodos para calcular la ganancia de realimentación de estados *K* para asignar los autovalores de la matriz de evolución *A* − *BK* del lazo cerrado en las raíces de un polinomio característico deseado:

$$
\Delta_K(s)=s^n+\bar{\alpha}_1s^{n-1}+\cdots+\bar{\alpha}_n1.
$$

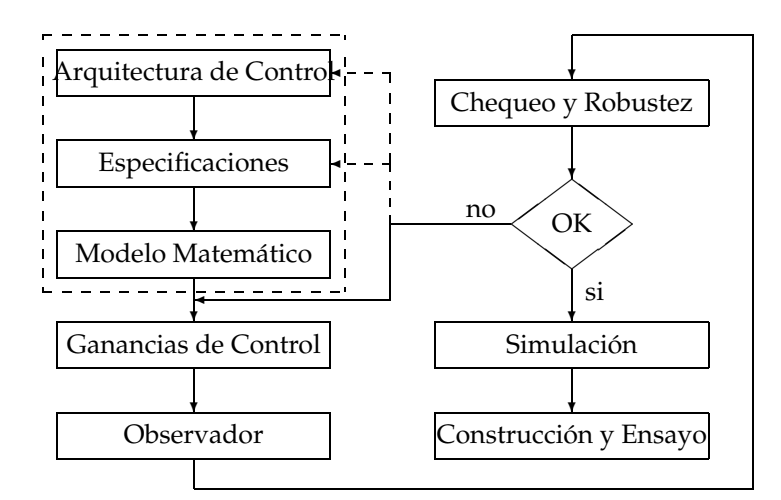

Figura 8.17: Proceso de diseño

**El primer método** usa la fórmula

$$
K = \begin{bmatrix} \bar{\alpha}_n - \alpha_n \\ \vdots \\ \bar{\alpha}_2 - \alpha_2 \\ \bar{\alpha}_1 - \alpha_1 \end{bmatrix}^T \begin{bmatrix} \alpha_{n-1} & \alpha_{n-2} & \dots & \alpha_2 & \alpha_1 & 1 \\ \alpha_{n-2} & \alpha_{n-3} & \dots & \alpha_1 & 1 & 0 \\ \vdots & \vdots & \dots & \vdots & \vdots & \vdots \\ \alpha_2 & \alpha_1 & \dots & 0 & 0 & 0 \\ \alpha_1 & 1 & \dots & 0 & 0 & 0 \\ 1 & 0 & \dots & 0 & 0 & 0 \end{bmatrix}^{-1}
$$

que se conoce como *Fórmula de Bass-Gura*, donde  $\alpha_1, \alpha_2, \ldots, \alpha_n$  son los coeficientes del polinomio característico de *A*, y *C* = [*B*, *AB*, . . . , *A<sup>n−1</sup>B*] es la matriz de controlabilidad del sistema a lazo abierto.

### **Funciones útiles en MATLAB**

- pol=poly(A) calcula los coeficientes pol= $[1, \alpha_1, \alpha_2, ..., \alpha_n]$  del polinomio característico de la matriz A.
- $\bullet$  CC=ctrb(A,B) calcula la matriz de controlabilidad C.
- lop=fliplr(pol) invierte el orden de los coeficientes en el vector pol; o sea lop=[  $\alpha_n, \ldots, \alpha_1, 1$ ].
- $\blacksquare$  R=hankel(fliplr(pol(1:n-1))) arma la matriz

$$
R = \left[ \begin{smallmatrix} \alpha_{n-1} & \alpha_{n-2} & \ldots & \alpha_2 & \alpha_1 & 1 \\ \alpha_{n-2} & \alpha_{n-3} & \ldots & \alpha_1 & 1 & 0 \\ \vdots & \vdots & \ldots & \vdots & \vdots & \vdots \\ \alpha_2 & \alpha_1 & \ldots & 0 & 0 & 0 \\ \alpha_1 & 1 & \ldots & 0 & 0 & 0 \\ 1 & 0 & \ldots & 0 & 0 & 0 \end{smallmatrix} \right]
$$

La siguiente secuencia en MATLAB calcula *K* en la fórmula de Bass-Gura, de A, B y polK=  $[1, \bar{\alpha}_1, \ldots, \bar{\alpha}_n]$  (polinomio deseado):

 $\gg$  pol = poly $(A)$ ; >> n = length(pol); >>  $R = \text{hankel}(\text{fliplr}(\text{pol}(1:n-1)))$ ; >> K =  $fliplr(polk(2:n-1) - pol(2:n-1))*inv(R)*inv(ctrb(A,B));$ 

**El segundo método** resuelve la ecuación de Lyapunov generalizada (también llamada *de Sylvester*)

 $AT - TF = B\overline{K}$ .

donde *F* es una matriz cualquiera con los autovalores a lazo cerrado deseados (distintos de los de *A*) y  $\bar{K}$  un vector fila arbitrario tal que  $(F, \bar{K})$  sea observable. Entonces

```
K = \bar{K}T^{-1}.
```
#### **En MATLAB**

>> T =  $lyap(A,-F,-B*Kbar)$ ;  $>> K = Kbar*inv(T);$ 

**Tarea de estudio** Ver la justificación del segundo método en Chen [1999, §~8.2.1, páginas 239-41].

### **8.10. Ejercicios**

**Ejercicio 8.1.** Calcular un control por realimentación de estados  $u = r - Kx$  para estabilizar el sistema del péndulo invertido dado por las EE

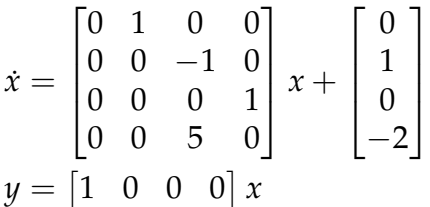

ubicando los autovalores del lazo cerrado en −1,5 ± *j*0,5 y −1 ± *j*. Utilizar los dos procedimientos dados y comparar las ganancias de realimentación obtenidas.

Simular la respuesta del sistema realimentado a un escalón unitario en la referencia. Calcular la cota inferior teórica para el subvalor en la respuesta y comparar con los valores observados en la simulación. ¿Cuál es el compromiso de diseño si se quisiera hacer la respuesta a lazo cerrado más rápida?

¿Cómo se altera la respuesta si se recalcula una K para ubicar uno de los autovalores a lazo cerrado sobre el cero estable del sistema?

**Ejercicio 8.2.** Rediseñar el controlador para el sistema del Ejemplo 8.3 incorporando acción integral según el esquema de la Figura 8.8. Verificar por simulación las propiedades de robustez y rechazo de perturbaciones del lazo cerrado introduciendo incertidumbres de modelado y perturbaciones de entrada.

Ejercicio 8.3. ¿Es posible cambiar la función de transferencia a lazo abierto

$$
\hat{G}(s) = \frac{(s-1)(s+2)}{(s+1)(s-2)(s+3)}
$$
 a la de lazo cerrado  $\hat{G}_k(s) = \frac{s-1}{(s+2)(s+3)}$ 

mediante realimentación de estados? ¿Será el sistema resultante BIBO estable? ¿Y asintóticamente estable? ¿Que puede decirse para ´

$$
\hat{G}(s) = \frac{(s-1)(s+2)}{(s+1)(s-2)(s+3)}
$$
al lazo cerrado  $\hat{G}_k(s) = \frac{1}{(s+3)}$ ?

**Ejercicio 8.4.** Encontrar la ganancia *K* en *u* = *r* − *Kx* para asignar en −1 y −2 los autovalores a lazo cerrado del sistema

$$
\dot{x} = \begin{bmatrix} 2 & 1 \\ -1 & 1 \end{bmatrix} x + \begin{bmatrix} 1 \\ 2 \end{bmatrix} u
$$

$$
y = \begin{bmatrix} 1 & 1 \end{bmatrix} x.
$$

**Ejercicio 8.5.** Diseñar un observador de orden completo y uno de orden reducido para estimar los estados del sistema del Ejercicio 8.4. Elegir los autovalores de los estimadores dentro del conjunto {−3, −2 ± *j*2}.

**Ejercicio 8.6.** Calcular la función transferencia de r a y del sistema a lazo cerrado del Ejercicio 8.4. Repetir el cálculo si la realimentación se aplica al estado estimado con el observador de orden completo diseñado en el Ejercicio 8.5. Repetir pero ahora con la estima obtenida del observador de orden reducido. ¿Son las tres funciones transferencia la misma?

Ejercicio 8.7. Considerar el diseño del control de posición del motor de corriente continua del ejemplo tutorial en Matlab.

- 1. Implementar el sistema con controlador en SIMULINK. Simular la respuesta a un escalón en  $r$ , y a un escalón de torque de perturbación aplicado 0,1 segundos más tarde.
- 2. Diseñar un observador de orden reducido. Asignar los autovalores del observador de modo que no afecten la respuesta especificada para el sistema.
- 3. Incorporar el observador al modelo SIMULINK y aumentar el valor del momento de inercia del motor en un 20%. Repetir el ensayo de respuesta a un escalón de la referencia y perturbación de torque. ¿Se conserva el desempeño? ¿Cuál es la máxima perturbación admisible?

**Ejercicio 8.8.** Para el sistema dado por

$$
A = \begin{bmatrix} 0 & 1 & 0 & 0 \\ 0 & 0 & 1 & 0 \\ -3 & 1 & 2 & 3 \\ 2 & 1 & 0 & 0 \end{bmatrix} \quad B = \begin{bmatrix} 0 & 0 \\ 0 & 0 \\ 1 & 2 \\ 0 & 2 \end{bmatrix}
$$

encontrar 2 matrices *K* tales que los autovalores de *A* − *BK* sean −4 ± *j*3 y −5 ± *j*4.

# **Bibliografía**

- John S. Bay. *Fundamentals of Linear State Space Systems*. WCB/McGraw-Hill, 1999.
- Chi-Tsong Chen. *Linear System Theory and Design*. Oxford University Press, 3rd edition, 1999.
- John C. Doyle, Bruce A. Francis, and Allen Tannenbaum. *Feedback control theory*. Macmillan Pub. Co., 1992.
- B. Friedland. *Control System Design*. McGraw-Hill, 1986.
- G.C. Goodwin, S.F. Graebe, and M.E. Salgado. *Control System Design*. Prentice Hall, 2000.
- G.C. Goodwin and K.S. Sin. *Adaptive Filtering Prediction and Control*. Prentice-Hall, New Jersey, 1984.
- Wilson J. Rugh. *Linear System Theory*. Prentice Hall, 2nd edition, 1995.
- Ricardo Sánchez Peña. *Introducción a la teoría de control robusto*. Asociación Argentina de Control Automático, 1992.
- M. M. Seron, J. H. Braslavsky, and G. C. Goodwin. *Fundamental Limitations in Filtering and Control*. CCES Series. Springer-Verlag, 1997.
- C.F. Van Loan. Computing integrals involving the matrix exponential. *IEEE Trans. Automat. Contr.*, AC-23(3):395–404, June 1978.